Page 1 of 14

FDD-00110 1490 MODBUS Address List

# **1490 MODBUS Address List**

### Document Number: FDD-00088

Print Date: 19/11/2013 11:15:00

Prepared by: Chris Harmer

History:

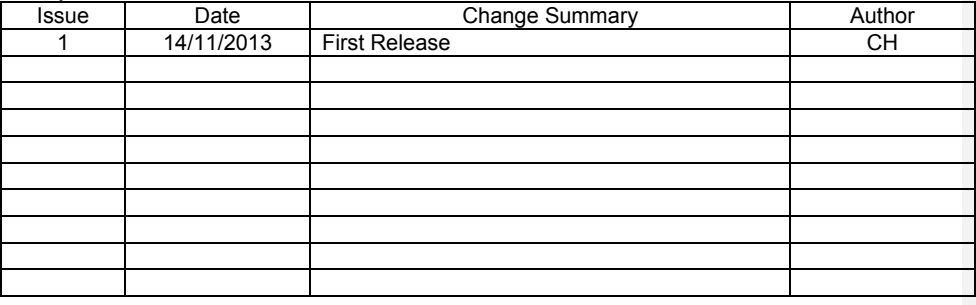

FDD-00110 Page 2 of 14

### 1490 MODBUS Address List

# **Table Of Contents**

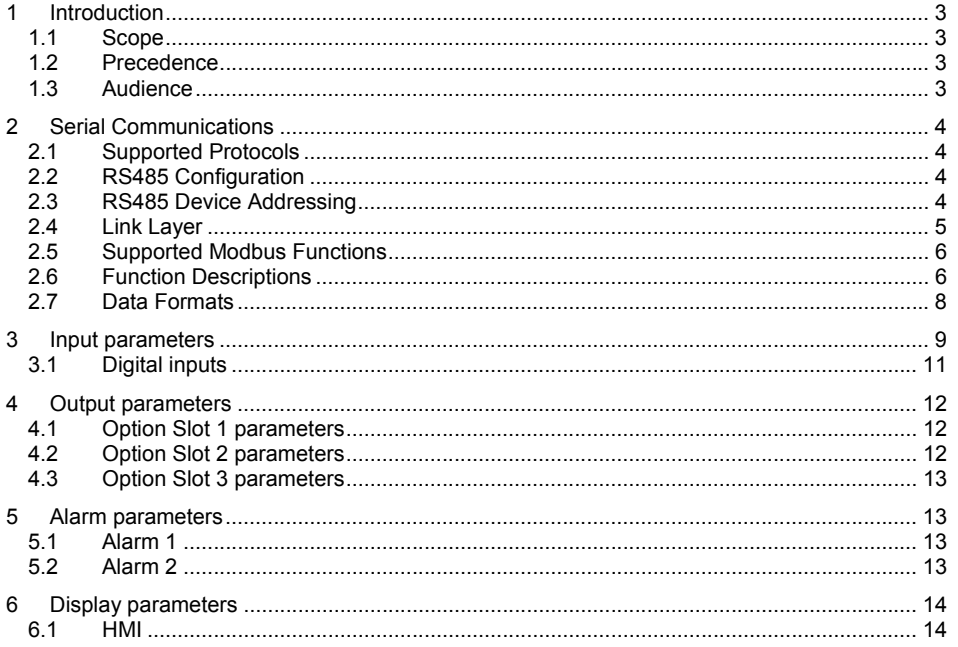

Page 3 of 14

FDD-00110 1490 MODBUS Address List

# **1 Introduction**

## *1.1 Scope*

This document describes the layout of the Modbus addresses for parameters supported by the instrument.

Advisory notes and comments are placed as footnotes within the document. They do not form essential requirements of the product.

### *1.2 Precedence*

This document has been compiled from the best available information at the time of writing. Errors should be reported in the first instance to the author who will then update the document. Additions or changes to the requirements stated shall be submitted to Dynisco Technical Support for incorporation into this document. Changes submitted too late for incorporation into the plan of work may not be incorporated.

Some requirements refer to National & International Standards; the current versions of these standards shall always take precedence over the information contained in this document. Other documents that may take precedence are referred to in the text.

### *1.3 Audience*

This document will be used anyone that needs to know the modbus parameters supported by the 1490 instrument.

Page 4 of 14

# **2 Serial Communications**

# *2.1 Supported Protocols*

The unit supports two communication interfaces Modbus RTU and Modbus TCP. Modbus RTU is supported through the RS485 interface and Modbus TCP is supported through the optional Ethernet Module.

For a complete description of the Modbus protocol refer to the description provided at http://www.modbus.org/

# *2.2 RS485 Configuration*

The RS485 address, bit rate and character format are configured via the front panel from the Comms Configuration menu.

Physical layer configuration settings possible are:

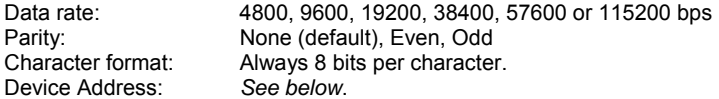

# *2.3 RS485 Device Addressing*

The instrument must be assigned a unique device address in the range 1 to 255. This address is used to recognise Modbus Queries intended for this instrument. With the exception of globally addressed broadcast messages, the instrument ignores Modbus Queries that do not match the address that has been assigned to it.

The instrument will accept broadcast messages (global queries) using device address 0 no matter what device address is assigned. No response messages are returned for globally addressed Queries.

Page 5 of 14

### *2.4 Link Layer*

A Query (or command) is transmitted from the Modbus Master to the Modbus Slave. The slave instrument assembles the reply to the master.

Figure 1. Modbus Link Layer

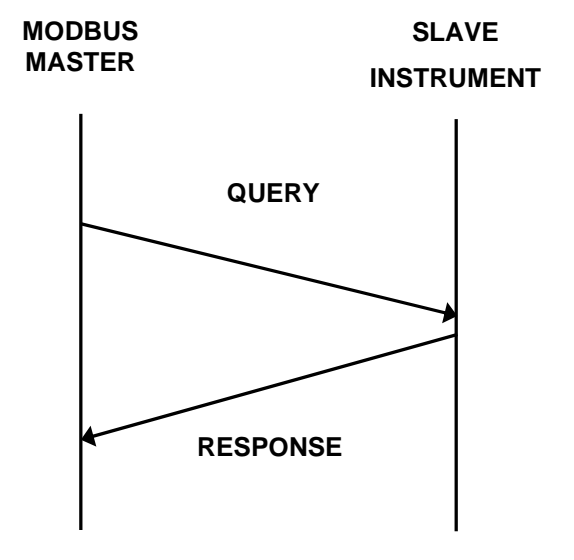

A message for either a QUERY or RESPONSE is made up of an inter-message gap followed by a sequence of data characters. The inter-message gap is at least 3.5 data character times - the transmitter must not start transmission until 3 character times have elapsed since reception of the last character in a message, and must release the transmission line within 3 character times of the last character in a message.

#### **Note:**

#### *Three character times is approximately 0.25ms at 115200 bps, 0.51ms at 57600 bps, 0.75ms at 38400 bps, 1.5ms at 19200 bps, 3ms at 9600 bps and 6ms at 4800bps.*

Data is encoded for each character as binary data, transmitted LSB first.

For a QUERY the address field contains the address of the slave destination. The slave address is given together with the Function and Data fields by the Application layer. The CRC is generated from the given address, function and data characters.

For a RESPONSE the address field contains the address of the responding slave. The Function and Data fields are generated by the slave application. The CRC is generated from the address, function and data characters.

The standard MODBUS RTU CRC-16 calculation employing the polynomial  $2^{16}+2^{15}+2^{2}+1$  is used.

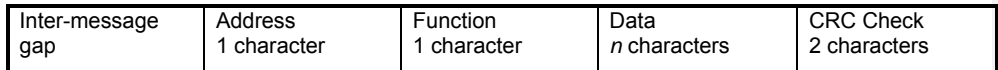

Page 6 of 14

#### FDD-00110 1490 MODBUS Address List

## *2.5 Supported Modbus Functions*

Modbus defines several function types. The following types are supported by this instrument:

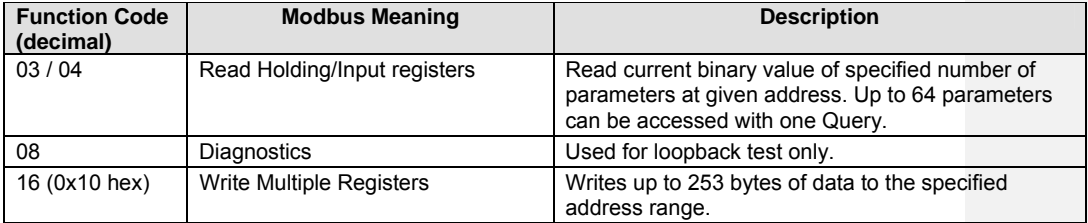

### *2.6 Function Descriptions*

The following is interpreted from the Modbus Protocol Description obtainable from http://www.modbus.org/. Refer to that document if clarification is required.

In the function descriptions below, the preceding device address value is assumed, as is the correctly formed two-byte CRC value at the end of the QUERY and RESPONSE frames.

### **Function 03 / 04 - Read Holding/Input Registers**

Reads current binary value of data at the specified word addresses.

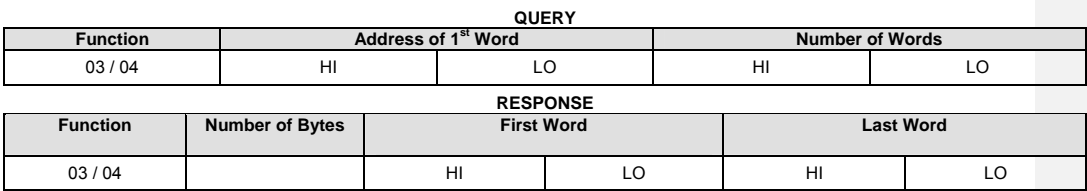

In the response the "Number of Bytes" indicates the number of data bytes read from the instrument. E.g. if 5 words are read, the count will be 10 (A hex). The maximum number of words that can be read is 64. If a parameter does not exist at one of the addresses read, then a value of 0000h is returned for that word.

## **Function 08 - Loopback Diagnostic Test**

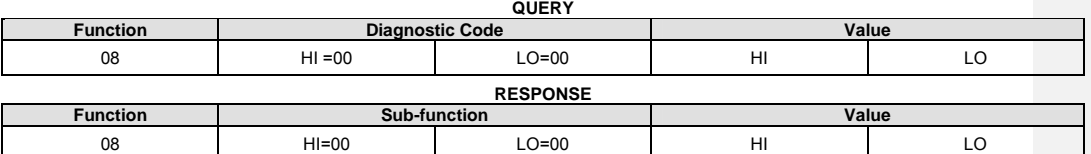

**Note:** 

 **The Response normally returns the same data as the loopback Query. Other Diagnostic Codes are not supported.** 

Page 7 of 14

# **Function 16 - Write Multiple Registers (***0x10 Hex***)**

Writes consecutive word (two-byte) values starting at the specified address.

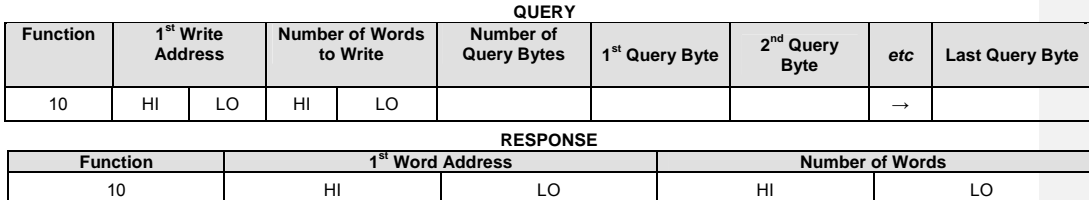

#### **Note:**

**The number of data bytes that can be written in one message is 253 bytes.** 

Page 8 of 14

The Modbus parameter register addresses are detailed in the following sections.

The Access column indicates if a parameter is read only (RO) or if it can also be written to (R/W). **Note:** 

**Some parameters that do not apply for a particular configuration will accept reads and writes. Read only parameters will return an exception if an attempt is made to write values to them.** 

# *2.7 Data Formats*

To allow for larger values than that supported by modbus all parameters are read and written as 32bit intergers. To read a parameter two words have to read to give the complete value. To write a parameter two words have to be written.

#### **Example read operation**

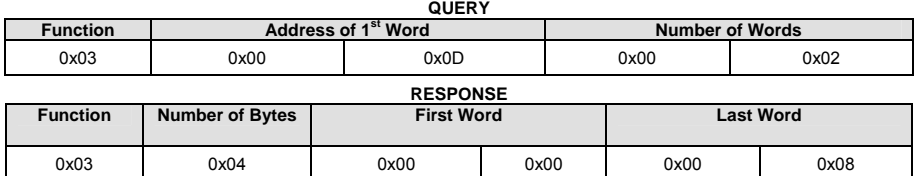

#### **Example write operation**

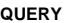

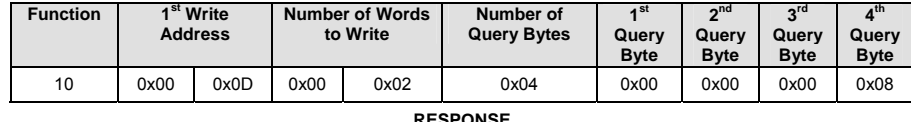

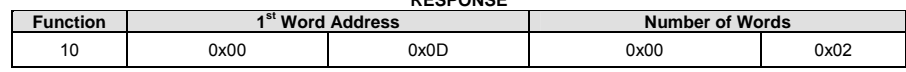

Page 9 of 14

# **3 Input parameters**

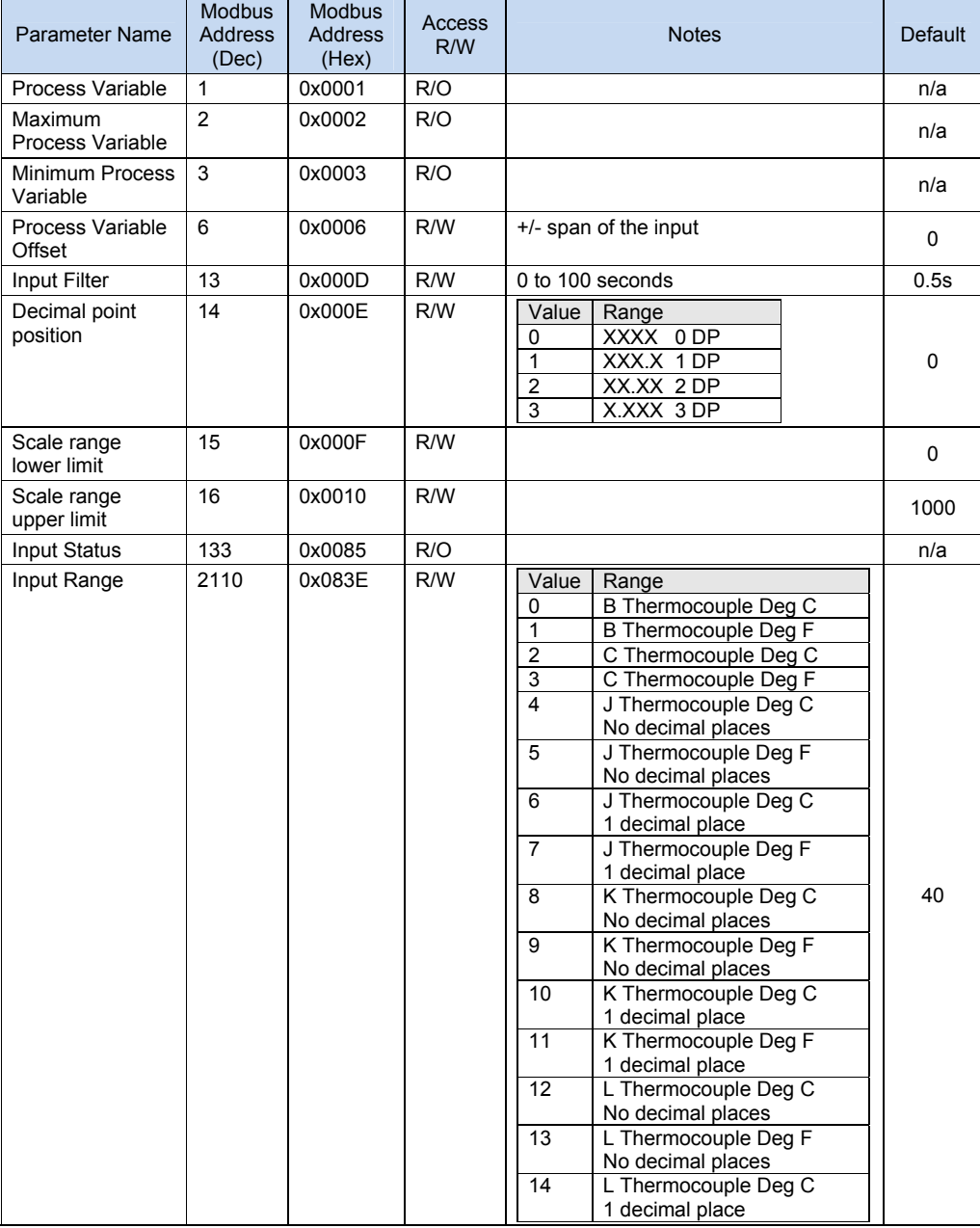

Issue 1 **Last printed 19/11/2013 11:15:00 Author: CH** 

Page 10 of 14

# FDD-00110 1490 MODBUS Address List

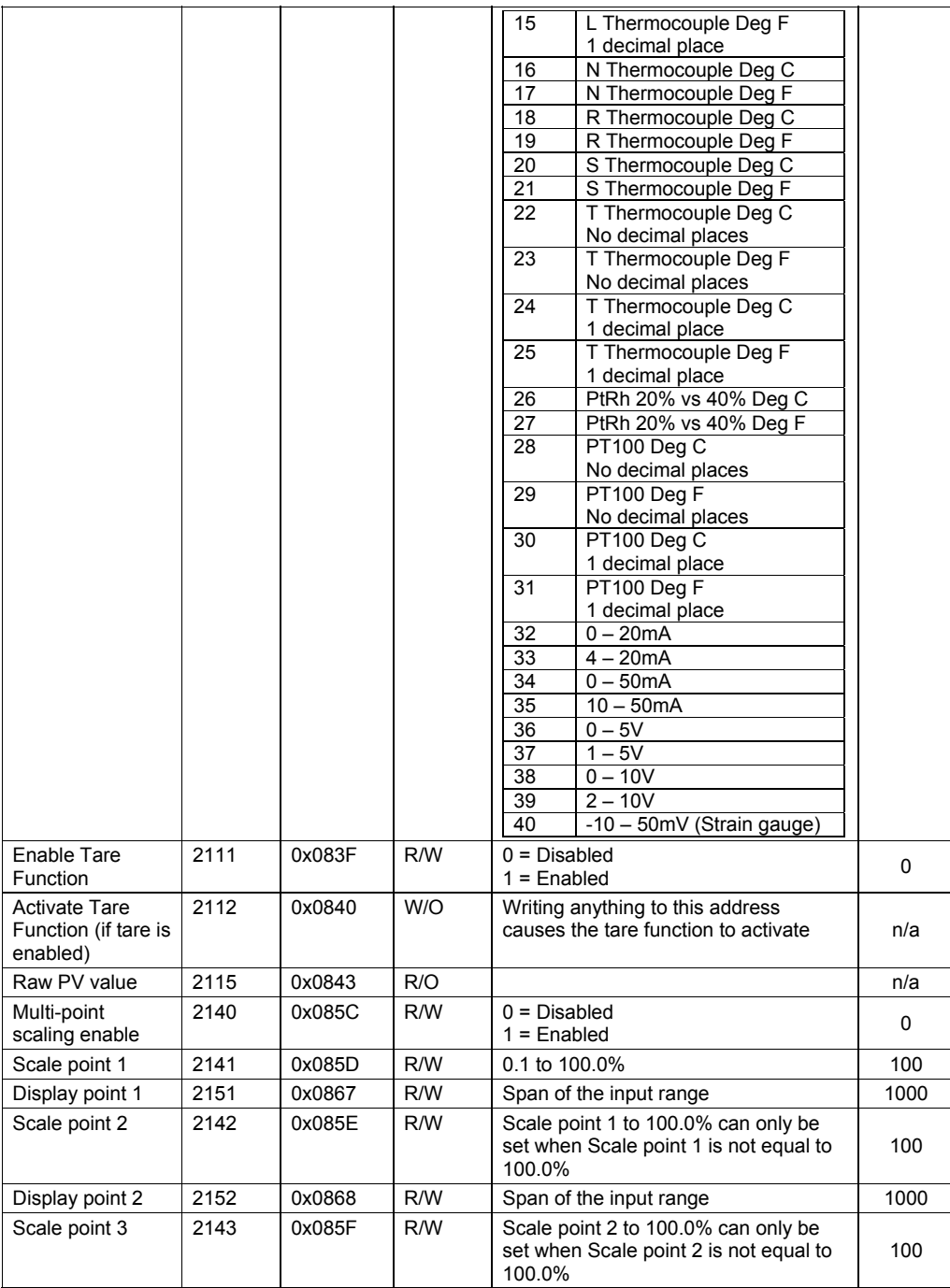

Issue 1 **Last printed 19/11/2013 11:15:00 Author: CH** 

# Page 11 of 14

# FDD-00110 1490 MODBUS Address List

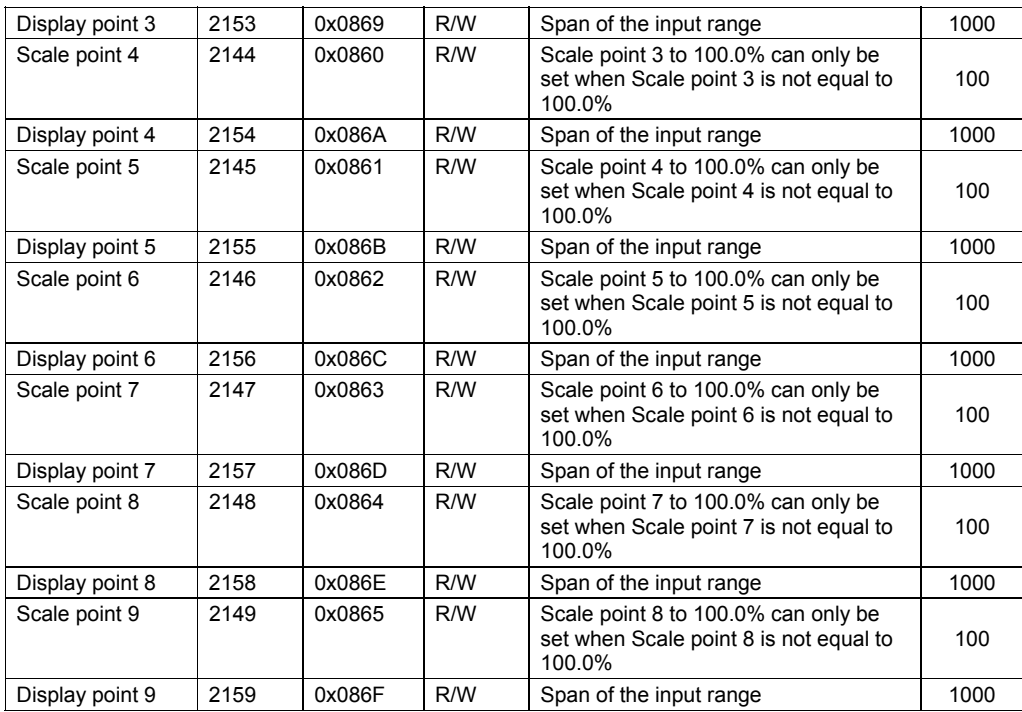

# *3.1 Digital inputs*

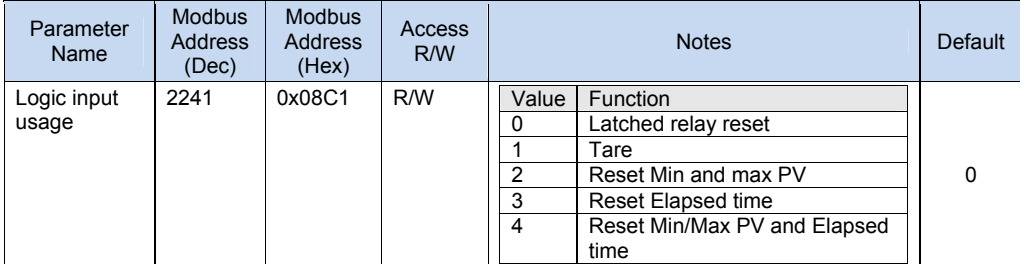

Page 12 of 14

# **4 Output parameters**

# *4.1 Option Slot 1 parameters*

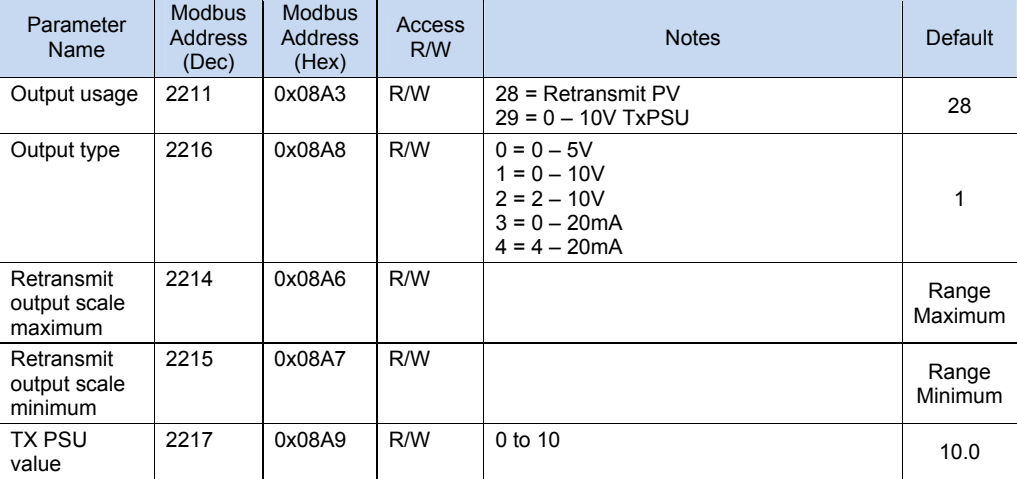

# *4.2 Option Slot 2 parameters*

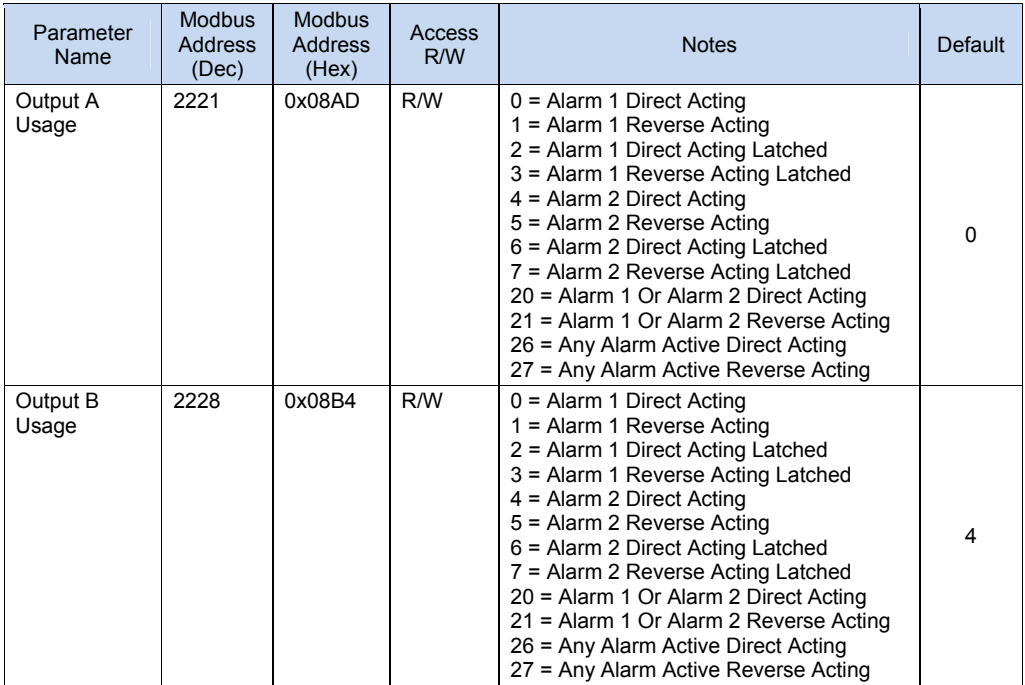

Issue 1 Last printed 19/11/2013 11:15:00 Author: CH

Page 13 of 14

# *4.3 Option Slot 3 parameters*

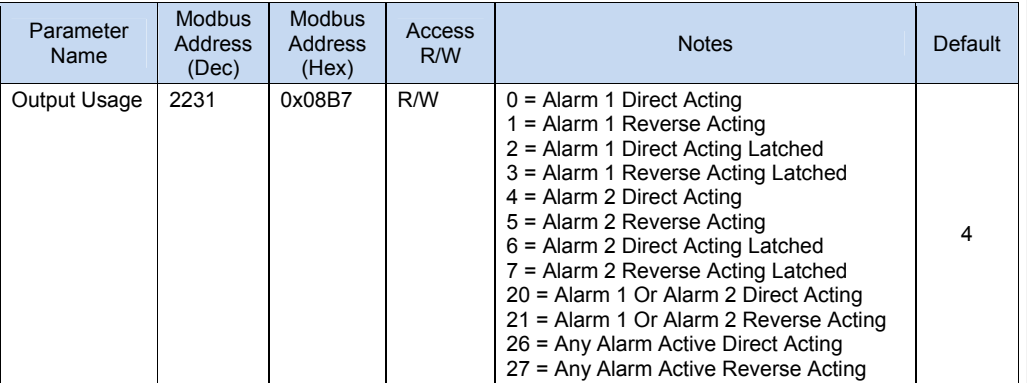

# **5 Alarm parameters**

# *5.1 Alarm 1*

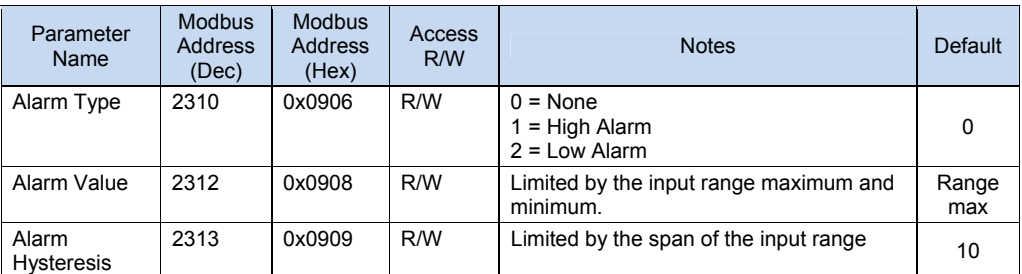

# *5.2 Alarm 2*

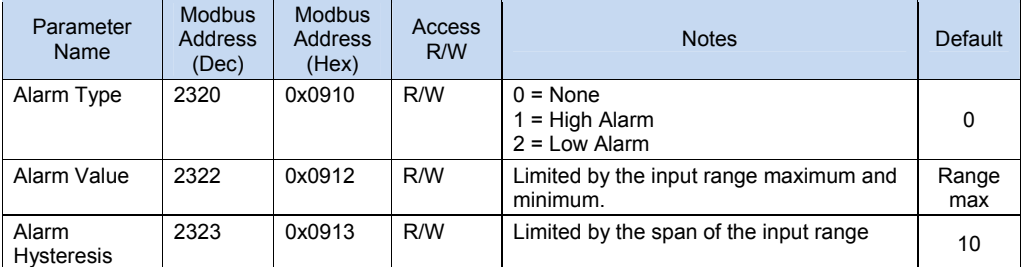

**Comment [CJG1]:** Changes from Alarm 1 apply here also

Page 14 of 14

# **6 Display parameters**

# *6.1 HMI*

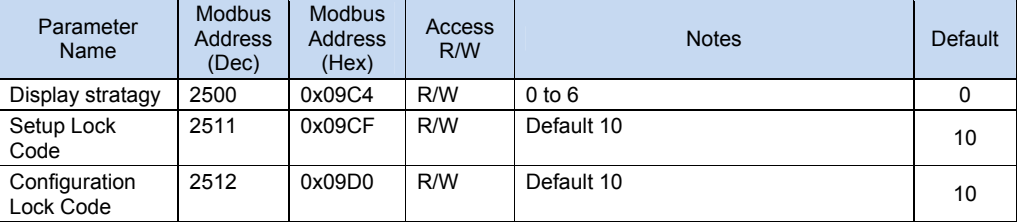